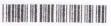

c) Band A

|                                   | M 6311                                                                                                    |
|-----------------------------------|----------------------------------------------------------------------------------------------------|
| Reg. No. :                        |                                                                                                    |
| Name :                            |                                                                                                    |
| Exa<br>Complementar               | Degree (CCSS-Reg./Supple./Improv.) amination, May 2014 y Course in Computer Science CCSC: VISUAL BASIC                          |
| Time: 3 Hours                     | The Trade and American                                                                                                    |
| Time : 3 Hours                    | Max. Weightage: 21                                                                                                    |
| 3) Section C:                     | Answer <b>all</b> questions. Answer <b>any five</b> questions. Answer <b>any five</b> questions Answer <b>any one</b> question. |
|                                   | SECTION-A                                                                                                    |
| 1. Which is not a standard dialog | box?                                                                                                    |
| a) ColorDialog                    | b) FontDialog                                                                                                    |
| c) OpenDialog                     | d) ZoomDialog                                                                                                    |
| 2. The for Next is used when      |                                                                                                    |
| a) A choice is made based on      | a Boolean condition                                                                                                    |
| b) A block of statements is exe   | ecuted an unknown number of times.                                                                                              |
|                                   | ecuted a known number of times.                                                                                                 |
| d) Both a and b                   |                                                                                                    |
| 3. Which statements are optional  | l in an If Then statement                                                                                                    |
| a) If                             | b) Then                                                                                                    |
| c) Else                           | d) Both b & c                                                                                                    |
| 4. With A = false and B = true wh | ich statement evaluates as true.                                                                                                |
| a) A and A                        | b) A and B                                                                                                    |

d) B and B

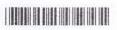

| 5. Visual basic is considered to be a                        |                                                             |
|--------------------------------------------------------------|-------------------------------------------------------------|
| a) First generation language                                 | b) Package                                                  |
| c) High level language                                       | d) Machine language                                         |
| 6. Which of the statements is correct bar of Forml. ?        | for specifying the words to appear in the title             |
| a) Forml. Text = "My Text"                                   | b) Forml. Title Bar = "My Text"                             |
| c) Me. Text = "My Text"                                      | d) Forml. Caption = "My Text"                               |
| 7. Which built in function is used to go                     | et current date and time ?                                  |
| 8. Aform takes the total application unless the foem is clos | control of the application and won't let the ed. (8×0.25=2) |
| SI                                                           | ECTION-B                                                    |
| 1. What is the use of project explorer                       | window?                                                     |
| 2. What are forms?                                           |                                                             |
| 3. What are literals?                                        |                                                             |
| 4. Define arrays.                                            | huma tolkison saleknere mitata asola 4 mi                   |
| 5. What is expression?                                       |                                                             |
| 6. What is the difference between fun                        | ections and sub routines?                                   |
| 7. Define sequential file.                                   |                                                             |
| 8. What are the properties used to ini                       | tialize a timer control ? (5×1=5)                           |
| SI                                                           | ECTION-C                                                    |
| Explain programmer defined collect                           | tions with a suitable example.                              |
| 2. Explain any 8 properties of TextBo                        | x control.                                                  |

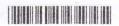

- 3. Explain the syntax-rule associated with the print statement. What is its purpose?
- 4. Discuss different do loops in Visual Basic.
- 5. List and explain the keyboard events.
- 6. Explain the argument passing mechanism passing arguments by reference with a suitable example.
- 7. Discuss the MsgBox () function.
- 8. Write any 8 numerical built in function.

 $(5 \times 2 = 10)$ 

## SECTION - D

- 1. What are random files in VB? Describe the procedure to work with them.
- 2. With a suitable example, explain error handling in VB.

 $(1 \times 4 = 4)$